SAP ABAP table T609II {FT: Declara. to auth.: Special rules country/region}

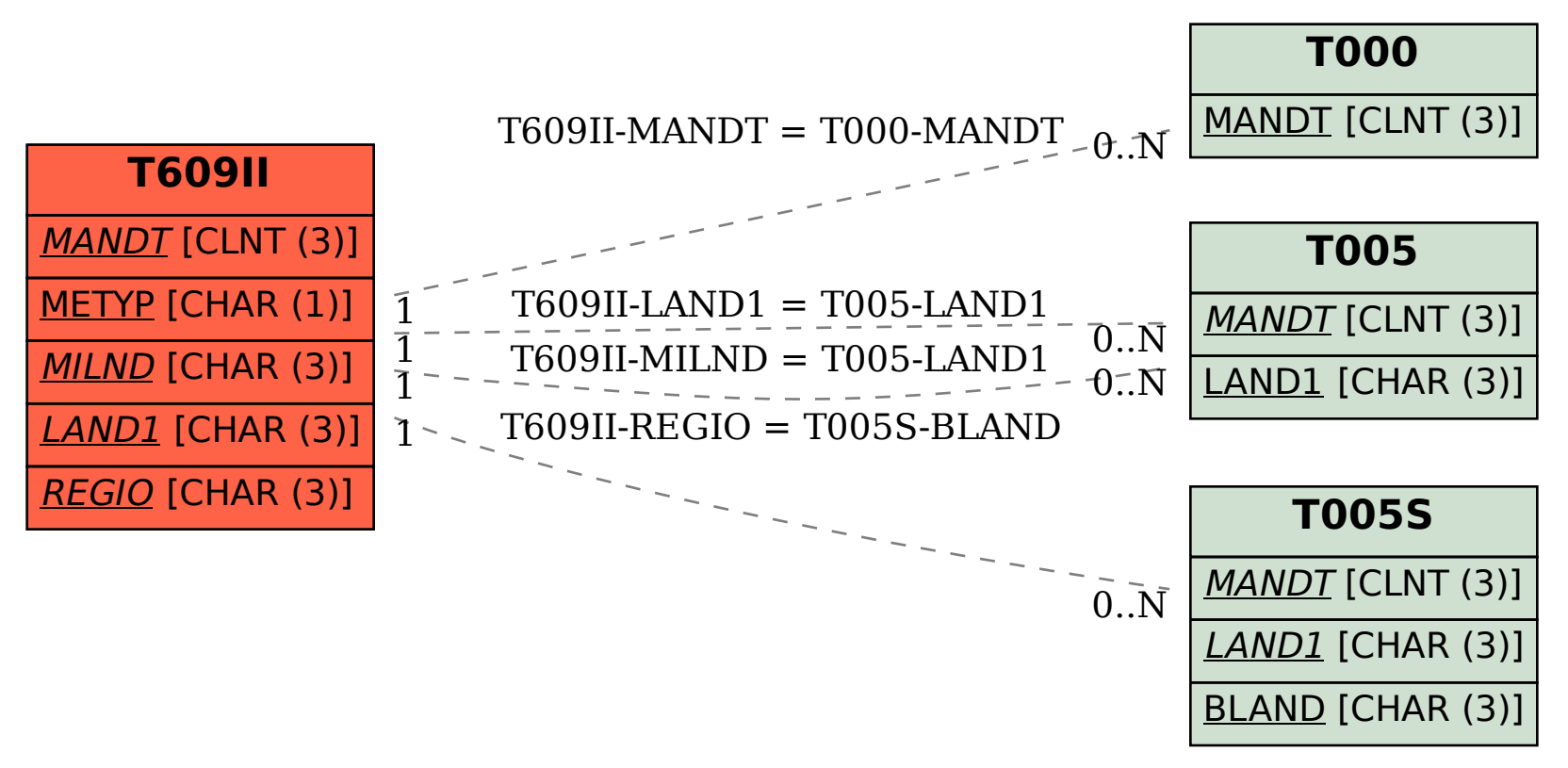